# Introduction To Files In Python

In this section of notes you will learn how to read from and write to files in your programs.

James Tam

### **Why Bother With Files?**

#### •Many reasons:

- Too much information to input all at once
- The information must be persistent (RAM is volatile)
- Data entry of information is easier via a specialized program (text editor, word processor, spreadsheet, database) rather than through the computer program that you write.
- -Etc.

## What You Need In Order To Read Information From A File

- 1. Open the file and associate the file with a file variable.
- 2. A command to read the information.
- 3. A command to close the file.

James Tam

### 1. Opening Files

Prepares the file for reading:

- A. Links the file variable with the physical file (references to the file variable are references to the physical file).
- B. Positions the file pointer at the start of the file.
- C. The file may be 'locked'

#### Format:1

```
<file variable> = open (<file name>, "r")
```

## **Example:**

```
\begin{aligned} &(Constant \ file \ name) \\ &inputFile = open \ ("data.txt ", "r") \\ &OR \end{aligned}
```

(Variable file name: entered by user at runtime) filename = input ("Enter name of input file: ") inputFile = open (filename, "r")

1 Assumes that the file is in the same directory/folder as the Python program.

James Tan

# **B.** Positioning The File Pointer

letters.txt

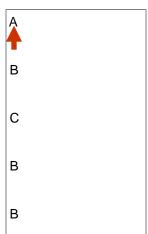

James Tam

## 2. Reading Information From Files

Typically reading is done within the body of a loop Reading occurs on a line-by-line basis (into a string)

#### **Format:**

for <variable to store a string> in <name of file variable>:
<Do something with the string read from file>

#### **Example:**

for line in inputFile: print(line)

## **Closing The File**

•Although a file is automatically closed when your program ends it is still a good style to explicitly close your file as soon as the program is done with it.

#### •Format:

<name of file variable>.<close>()

#### •Example:

inputFile.close()

James Tam

### **Reading From Files: Putting It All Together**

```
Name of the online example: grades1.py
```

Input files: letters.txt or gpa.txt

```
inputFileName = input ("Enter name of input file: ")
inputFile = open (inputFileName, "r")
```

print("Opening file", inputFileName, " for reading.")

for line in inputFile:

sys.stdout.write(line)

inputFile.close()
print("Completed reading of file", inputFileName)

## What You Need To Write Information To A File

- 1. Open the file and associate the file with a file variable (file is "locked" for writing).
- 2. A command to write the information.
- 3. A command to close the file.

James Tam

## 1. Opening The File

#### Format<sup>1</sup>:

<name of file variable> = open (<file name>, "w")

#### **Example:**

(Constant file name)

```
outputFile = open ("gpa.txt", "w")

(Variable file name: entered by user at runtime)
```

outputFileName = input ("Enter the name of the output file to record the GPA's to: ")

outputFile = open (outputFileName, "w")

1 Typically the file is created in the same directory/folder as the Python program.

## 3. Writing To A File

#### **Format:**

outputFile.write (temp)

#### **Example:**

# Assume that temp contains a string of characters. outputFile.write (temp)

James Tam

# Writing To A File: Putting It All Together

- •Name of the online example: grades2.py
- •Input file: "letters.txt" (sample output file name: gpa.txt)

inputFileName = input ("Enter the name of input file to read the grades from: ") outputFileName = input ("Enter the name of the output file to record the GPA's to: ")

inputFile = open (inputFileName, "r")
outputFile = open (outputFileName, "w")
print("Opening file", inputFileName, " for reading.")
print("Opening file", outputFileName, " for writing.")

# Writing To A File: Putting It All Together (2)

```
gpa = 0
for line in inputFile:
    if (line[0] == "A"):
        gpa = 4
    elif (line[0] == "B"):
        gpa = 3
    elif (line[0] == "C"):
        gpa = 2
    elif (line[0] == "D"):
        gpa = 1
    elif (line[0] == "F"):
        gpa = 0
    else:
        gpa = -1
```

James Tam

# Writing To A File: Putting It All Together (3)

```
# (Body of for-loop continued)

temp = str (gpa)

temp = temp + '\n'

print (line[0], '\t', gpa)

outputFile.write (temp)

# Finished writing to file, provide feedback to user and close files. inputFile.close ()
outputFile.close ()
print ("Completed reading of file", inputFileName)
print ("Completed writing to file", outputFileName)
```

## **Error Handling With Exceptions**

- •Exceptions are used to deal with extraordinary errors.
- •Typically these are fatal runtime errors.
- •Example: trying to open a non-existent file

James Tam

## **Exceptions: File Example**

```
• Name of the online example: file_exception.py
```

```
• Input file name: Most of the input files will work e.g. "input1.txt"
```

```
inputFileOK = False
while (inputFileOK == False):
    try:
        inputFileName = input ("Enter name of input file: ")
        inputFile = open (inputFileName, "r")
    except IOError:
        print ("File", inputFileName, "could not be opened")
    else:
        print ("Opening file", inputFileName, " for reading.")
        inputFileOK = True

    for line in inputFile:
        sys.stdout.write(line)
        print ("Completed reading of file", inputFileName)
        inputFile.close()
        print ("Closed file", inputFileName)
```

### **Exceptions: File Example (2)**

James Tam

### You Should Now Know

- •How to open a file for reading
- •How to open a file a file for writing
- •The details of how information is read from and written to a file
- •How to close a file and why it is good practice to do this explicitly
- •How to read from a file of arbitrary size
- •How to build an arbitrary sized list by reading the information from a file
- •How exceptions can be used in conjunction with file input